## Keyboard Shortcuts for Google Mail Turn Shortcuts On

## Inbox View

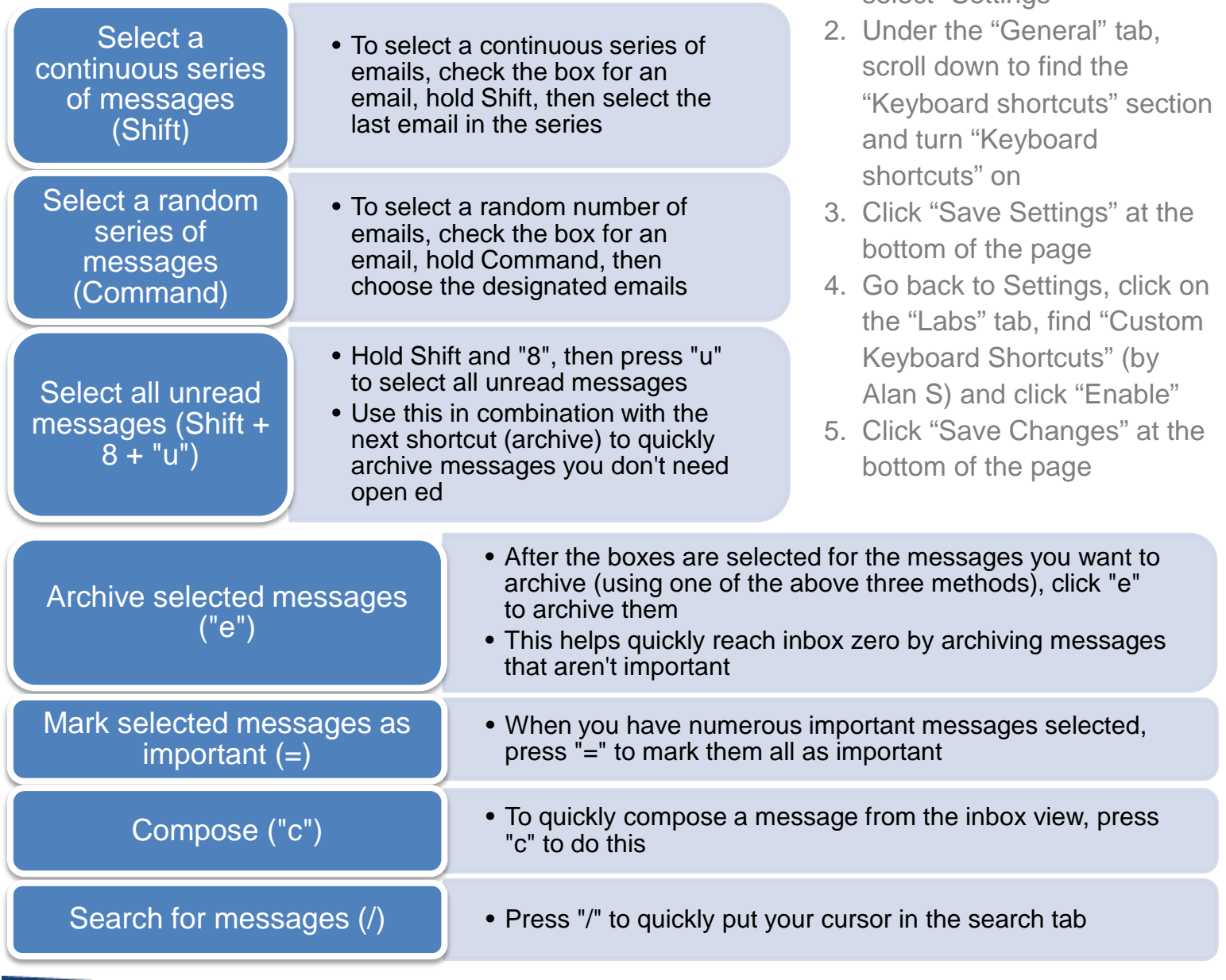

1. Click the gear symbol in the

select "Settings"

top-right corner of Gmail and

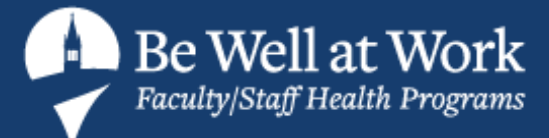

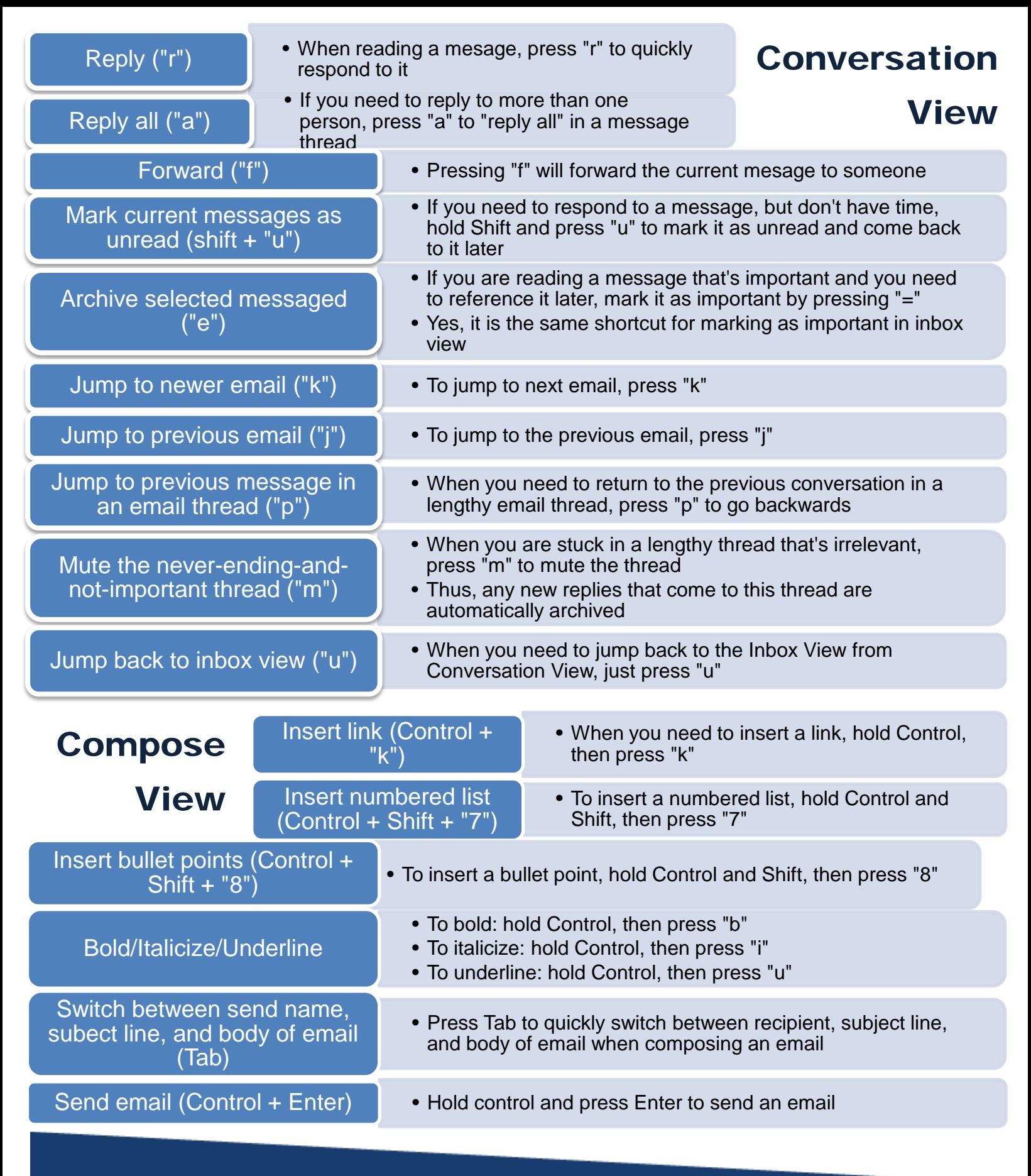

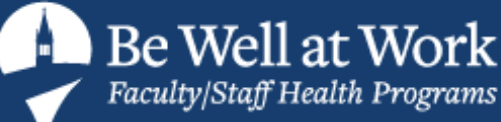